## STÖRFALLMELDUNG

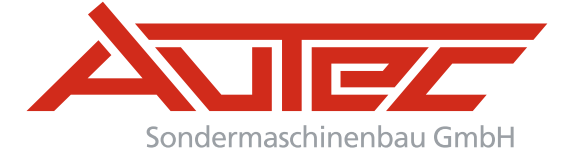

**1. Bitte dieses Formular auf**  C **Ihren Rechner herunterladen.**

**2. Mit Adobe Reader komplett ausfüllen** 它 **(https://get2.adobe.com/de/reader/).**

**3. Speichern und per E-Mail senden an: support@autec-sondermaschinenbau.de**

Sie erreichen unser Support-Team werktags Montag–Donnerstag 7:30–15:30 Uhr und Freitag von 7:30–13 Uhr (MEZ) telefonisch unter +49 (0) 96 21 - 49 90 - 222.

## KONTAKTINFORMATIONEN

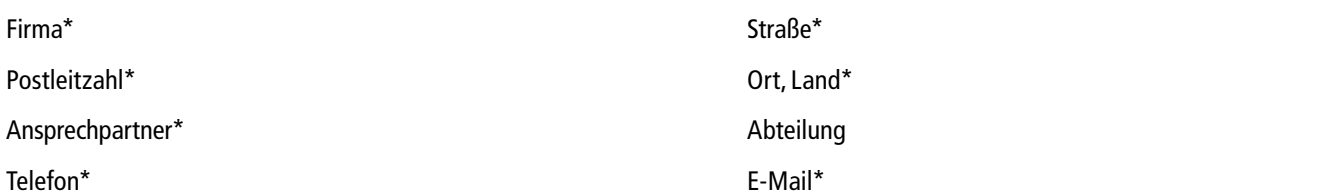

## INFORMATIONEN ZU IHRER AUTEC-ANLAGE

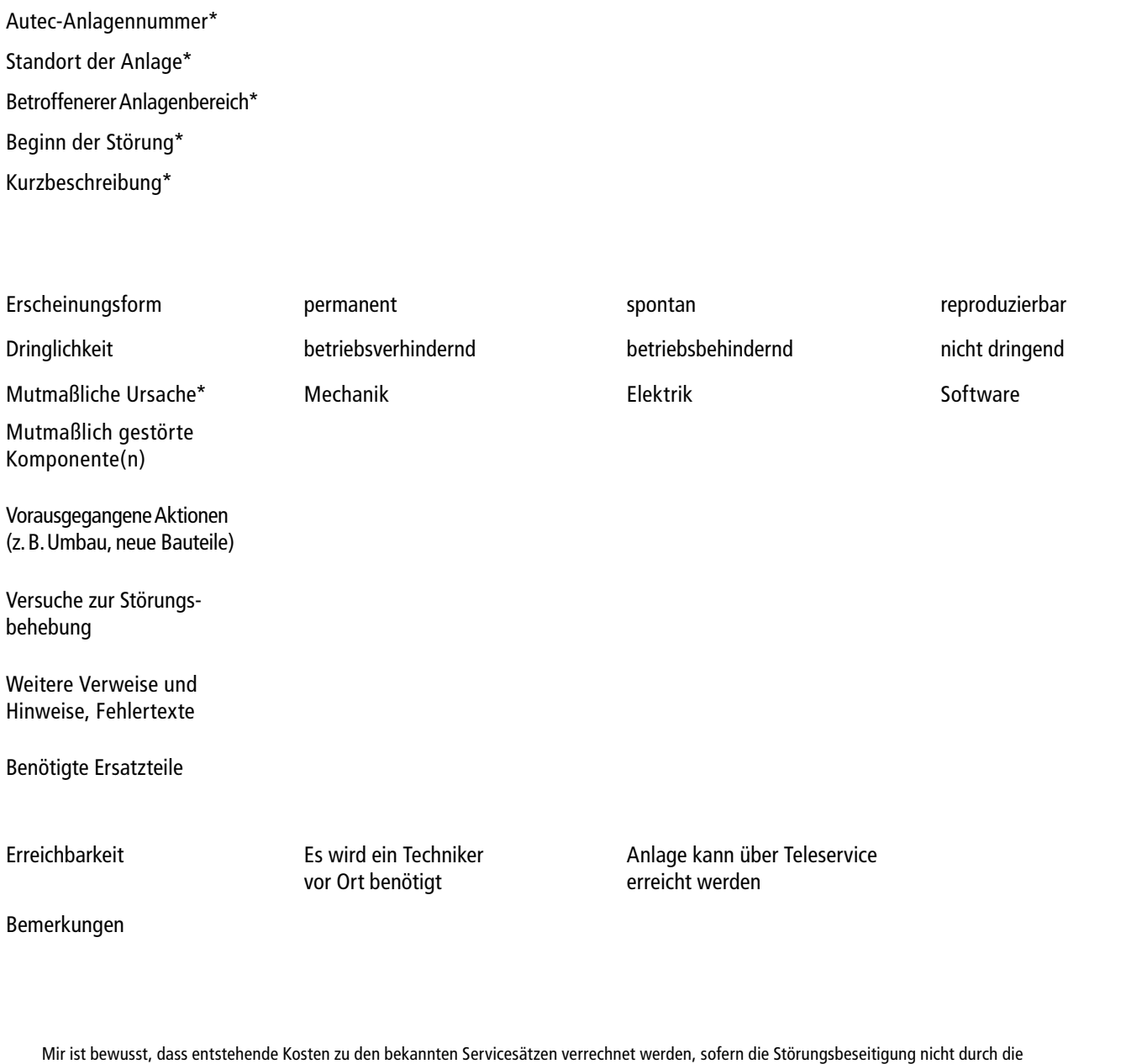

Gewährleistung der Anlage abgedeckt wird.\*

 Ich akzeptiere die elektronische Speicherung meiner Angaben und Daten zur Beantwortung meiner Anfrage gemäß Datenschutzerklärung (www.autec-sondermaschinenbau.de/datenschutz) und willige darüberhinaus ein, dass ich von Autec per E-Mail oder Telefon kontaktiert werden darf.\*

## **\* Benötigte Felder**

**AUTEC SONDERMASCHINENBAU GMBH** • An den Franzosenäckern 11 • 92224 Amberg • Germany • **Fon** +49 (0) 96 21 - 49 90 - 222 **E-Mail** support@autec-sondermaschinenbau.de • **Web** www.autec-sondermaschinenbau.de